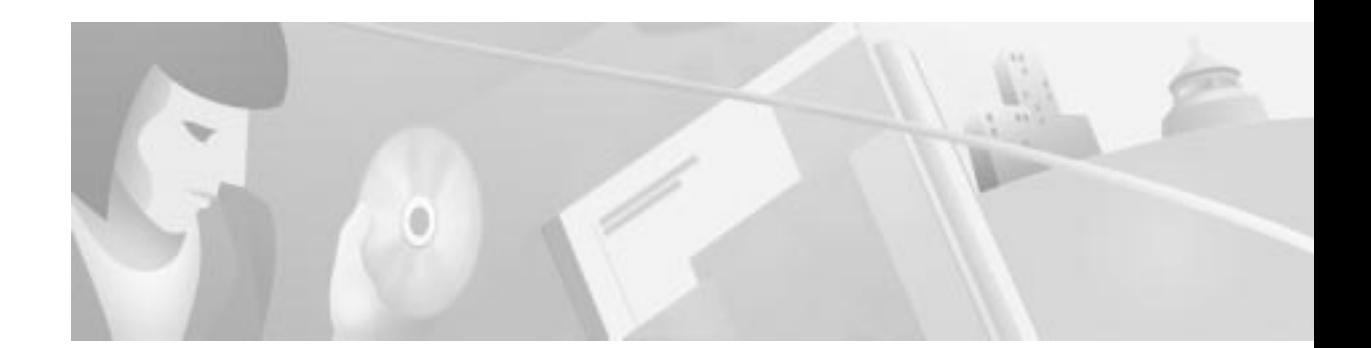

# **DistributedDirector Enhancements for Cisco IOS Release 11.1(28)IA**

This document includes the following sections:

- **•** Feature Overview, page 1
- **•** Supported Platforms, page 3
- **•** Supported Standards, MIBs, and RFCs, page 3
- **•** Configuration Tasks, page 3
- **•** Command Reference, page 4

### **Feature Overview**

The DistributedDirector Enhancements for Cisco IOS Release 11.1(28)IA feature consists of the following three new features for the Cisco DistributedDirector:

- **•** Enhanced Fault Tolerance with Multiple Resource Records
- **•** Critical Event Recording with Syslog
- **•** Enhanced Server Verification with Multiple Port Connect Test

#### **Enhanced Fault Tolerance with Multiple Resource Records**

Prior to this enhancement, DistributedDirector would return a single Resource Record (RR) in each DNS response. This was normally sufficient, but for some applications, server failover will occur more rapidly when applications are provided IP addresses of multiple servers.

The Enhanced Fault Tolerance with Multiple Resource Records feature enables DistributedDirector to return multiple RR. The number of RR returned in a single reply is configurable. The default number of RR returned is one.

#### **Critical Event Recording with Syslog**

The Critical Event Recording with Syslog feature enables DistributedDirector to log critical events by way of the the industry-standard syslog system. Server state is logged, providing a useful log of when servers are considered up or down. Additionally, the server selection process may be logged. In both cases, the logging priority level is "informational."

#### **Enhanced Server Verification with Multiple Port Connect Test**

Prior to this enhancement, DistributedDirector could evaluate server status by performing a TCP connect test to a single port. The Enhanced Server Verification with Multiple Port Connect Test feature allows multiple connect ports to be specified. If any one of the connect tests fail, the server is considered down.

### **Benefits**

The new features provided in Cisco IOS Release 11.1(28)IA help make networks using DistributedDirector more robust. These features ensure that applications have more useful information, perform better server verification and allow administrators to better track DistributedDirector. In particular:

- **•** The Enhanced Fault Tolerance with Multiple Resource Records feature provides better fault tolerance for clients.
- **•** The Critical Event Recording with Syslog feature gives the ability to examine DNS traffic and how servers are chosen.
- **•** The Enhanced Server Verification with Multiple Port Connect Test feature better reflects the reality that some services span several ports and require that all be up.

### **Restrictions**

#### **Enhanced Fault Tolerance with Multiple Resource Records**

Configuring DistributedDirector to return a large number of records could reduce the benefit of using DistributedDirector to select the best server.

#### **Critical Event Recording with Syslog**

Extensive syslog output is provided when logging server selection. Therefore, this feature should not be used when a heavy request load is expected.

### **Related Documents**

For more information on the Cisco DistributedDirector, see the following documents, which are located on CCO at http://www.cisco.com/univercd/cc/td/doc/product/iaabu/distrdir/index.htm:

- **•** Cisco DistributedDirector 2500 Series Install and Config Guide
- **•** Cisco DistributedDirector 4700-M Install and Config Guide
- **•** Release Notes for Cisco DistributedDirector System Software
- **•** Cisco DistributedDirector Enhancements for Release 11.1(18)IA
- **•** Cisco DistributedDirector Enhancements for Release 11.1(25)IA

## **Supported Platforms**

- **•** DistributedDirector 2501
- **•** DistributedDirector 2502
- **•** DistributedDirector 4700-M

# **Supported Standards, MIBs, and RFCs**

#### **Standards**

None

#### **MIBs**

None

For descriptions of supported MIBs and how to use MIBs, see the Cisco MIB web site on CCO at http://www.cisco.com/public/sw-center/netmgmt/cmtk/mibs.shtml.

#### **RFCs**

None

## **Configuration Tasks**

See the following sections for configuration tasks for the DistributedDirector Enhancements for Cisco IOS Release 11.1(28)IA feature. Each task in the list indicates if the task is optional or required.

- **•** Configuring Enhanced Fault Tolerance with Multiple Resource Records
- **•** Configuring Critical Event Recording with Syslog
- **•** Configuring Enhanced Server Verification with Multiple Port Connect Tests

### **Configuring Enhanced Fault Tolerance with Multiple Resource Records**

To configure Enhanced Fault Tolerance with Multiple Resource Records on the DistributedDirector for a host name, use the following command in global configuration mode:

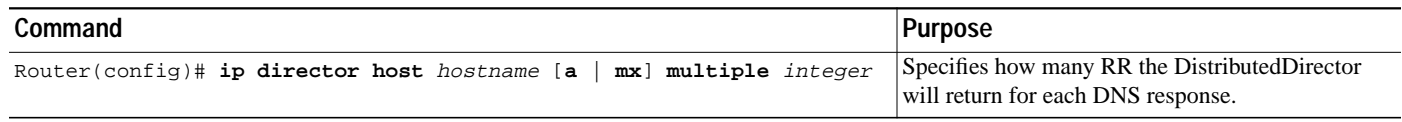

### **Configuring Critical Event Recording with Syslog**

To configure Critical Event Recording with Syslog on the DistributedDirector for a host name, use the following commands in global configuration mode:

Ι

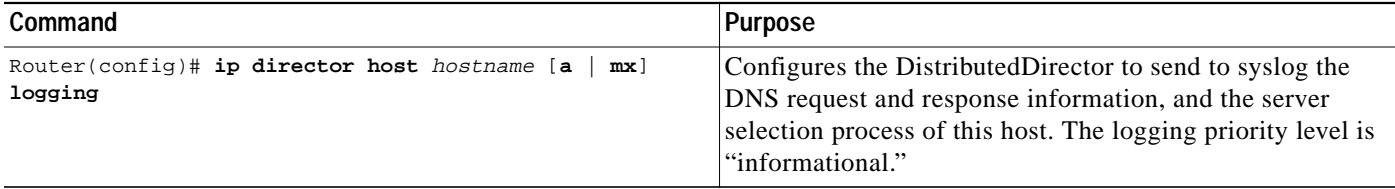

### **Configuring Enhanced Server Verification with Multiple Port Connect Tests**

To configure Enhanced Server Verification with Multiple Port Connect Tests on the DistributedDirector, use the following commands in global configuration mode:

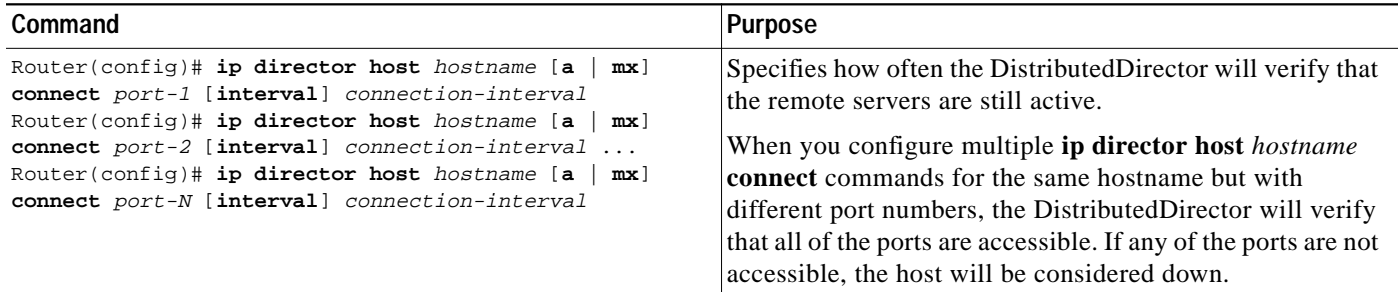

## **Command Reference**

This section documents new and modified commands. All other commands used with this feature are documented in the Command Summary and Reference sections of the Cisco DistributedDirector Install and Config Guides.

- **• ip director host connect**
- **• ip director host logging**
- **• ip director host multiple**

### **ip director host connect**

To enable the DistributedDirector to verify that a server is available, use the **ip director host connect** global configuration command. The DistributedDirector redirects clients only to servers that respond. To turn off connection parameters, use the **no** form of this command.

**ip director host** *hostname* [**a** | **mx**] **connect** *port* [**interval**] *connection-interval*

**no ip director host** *hostname* [**a** | **mx**]

#### **Syntax Description**

 $\mathbf I$ 

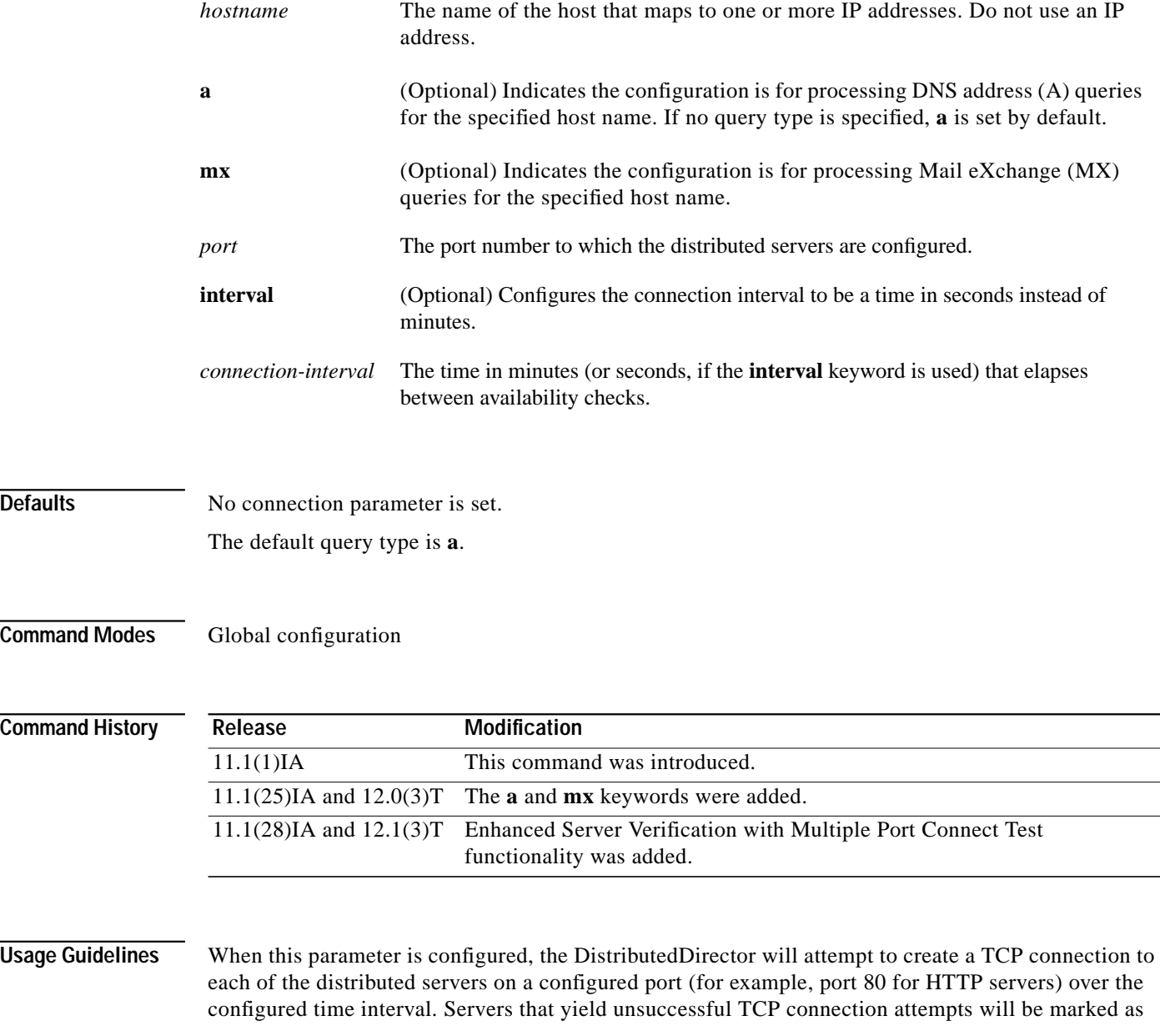

ı

unavailable. Following a failed TCP connection, the DistributedDirector uses a linear backoff algorithm to create subsequent TCP connections to the server to determine when it is again available. This algorithm is used to smoothly handle changes in server or network availability.

The initial connection trial to a server that is labeled as "up" is done three times in rapid succession. If no connection is successful, the percentage confidence that the server is down is set to 10 percent. The retry interval is calculated as the configured interval multiplied by the confidence percentage with a minimum of 1 minute. Each successive connection attempt is done once, and each time the attempt is<br>unsuccessful the confidence percentage is incremented by 10 percent until it reaches 100 percent unsuccessful the confidence percentage is incremented by 10 percent until it reaches 100 percent.

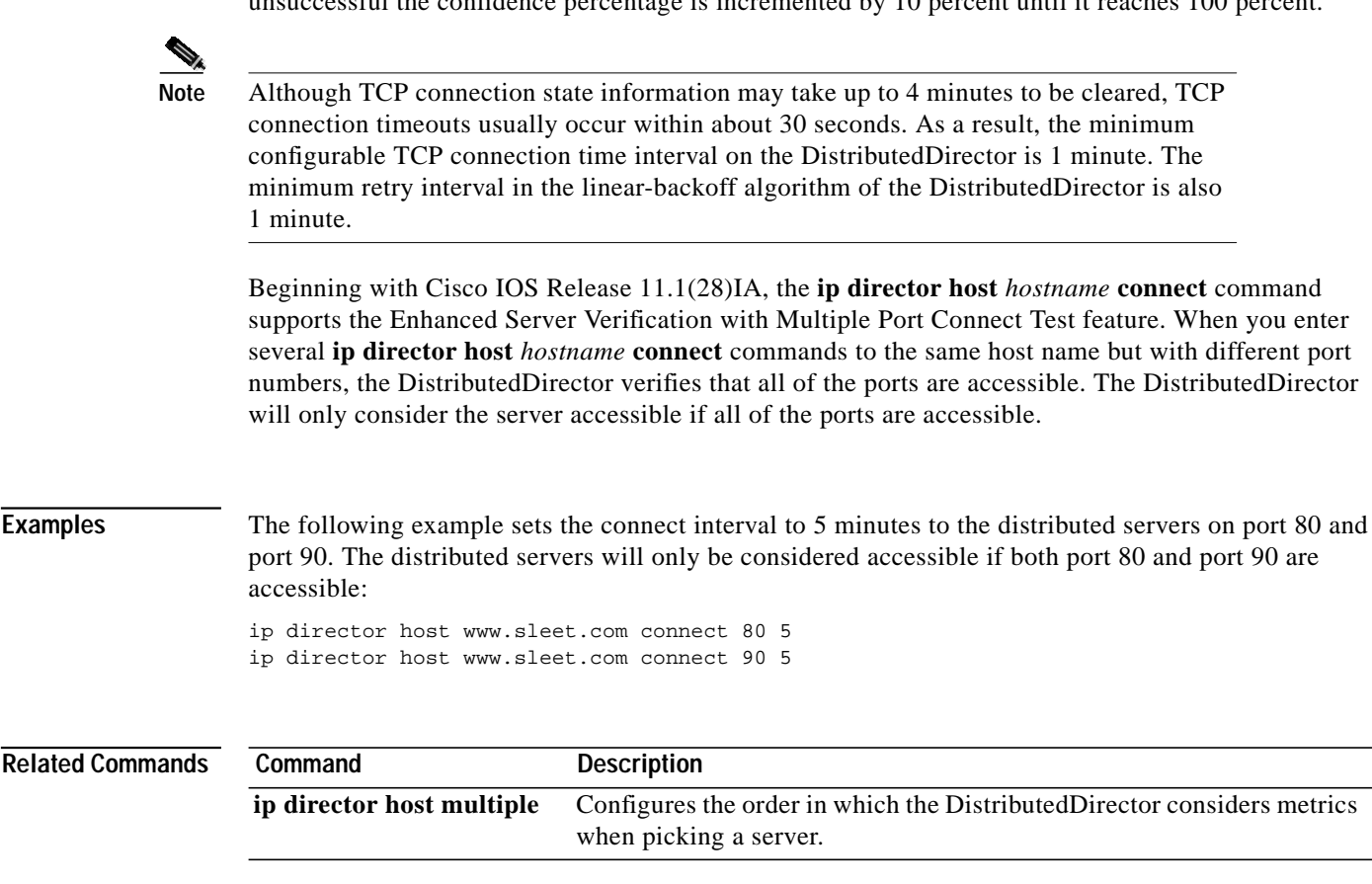

**7**

# **ip director host logging**

 $\mathbf I$ 

To configure the DistributedDirectorto log critical events to syslog, use the **ip director host logging** global configuration command. To turn off metric priorities, use the **no** form of this command.

**ip director host** [**a** | **mx**] *hostname* **logging**

**no ip director host** [**a** | **mx**] *hostname* **logging**

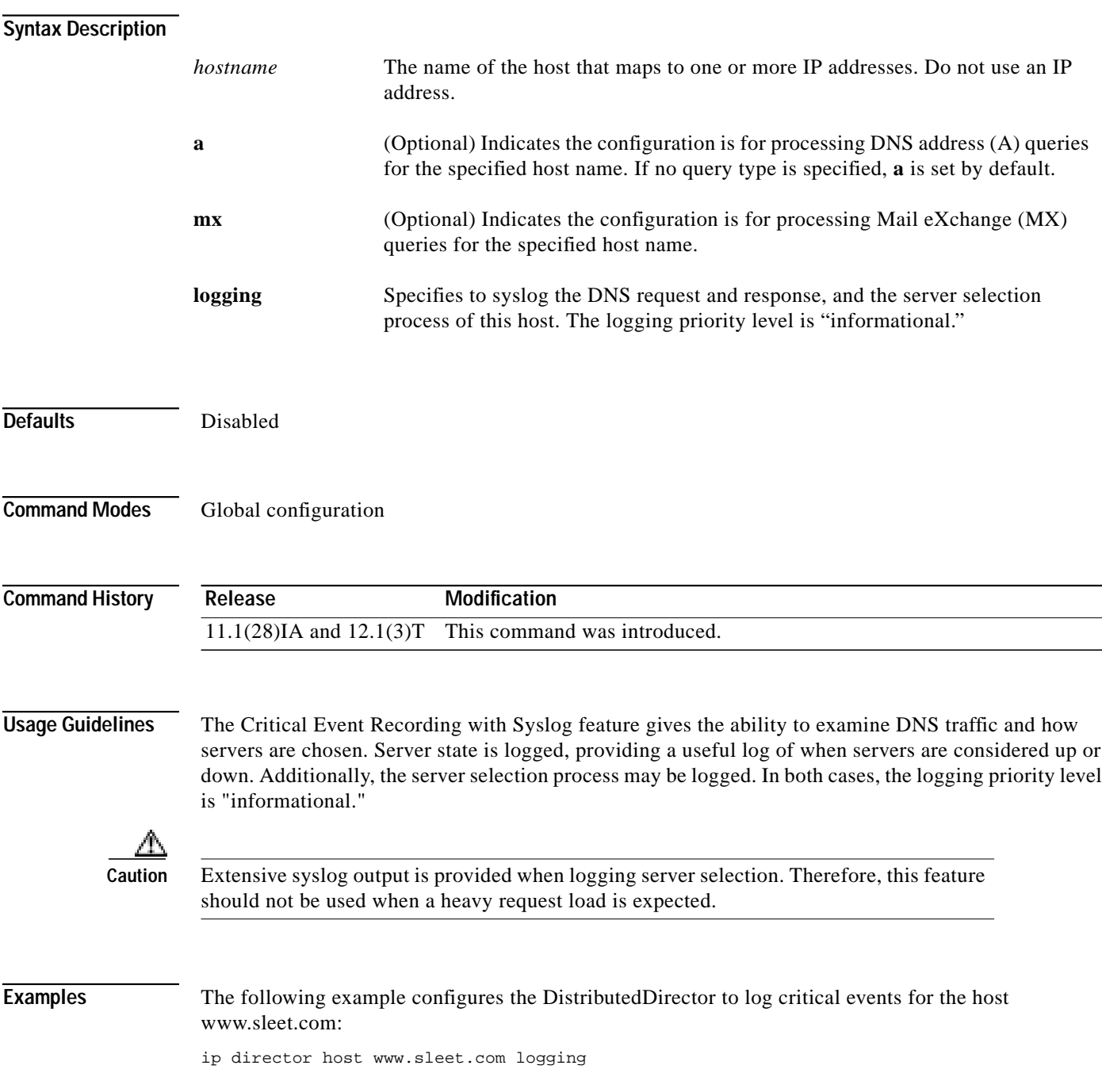

Ι

## **ip director host multiple**

To configure the number of Resource Records (RR) that the DistributedDirector will return for each DNS response, use the **ip director host multiple** global configuration command. To configure the DistributedDirector to only return the best RR for each DNS response, use the **no** form of this command.

**ip director host** [**a** | **mx**] *hostname* **multiple** *integer*

**no ip director host** [**a** | **mx**] *hostname* **multiple**

#### **Syntax Description**

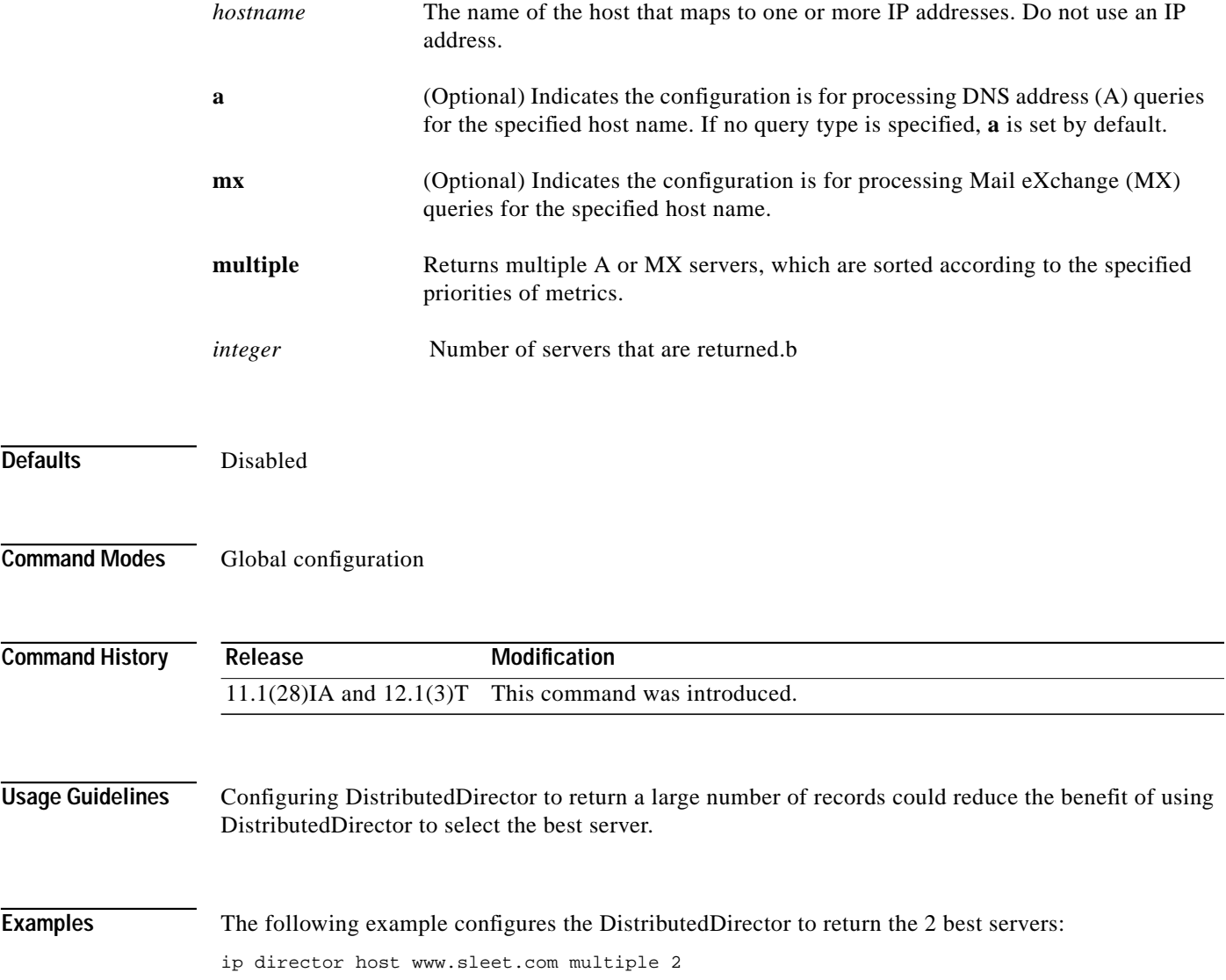